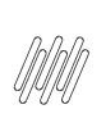

## 11912057 DLOGWMSMSP-12450 DT TOTVS OMS x TOL -<br>DIVERGÊNCIA NA EXCLUSÃO DE NOTA FISCAL NA **TABELA DK1**

# **Sumário**

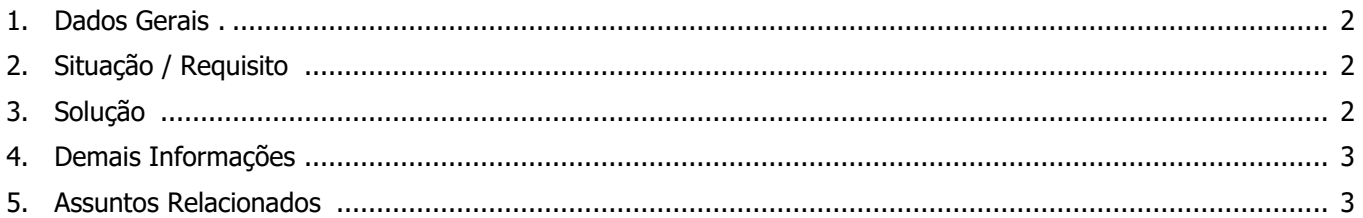

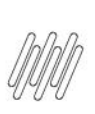

## **11912057 DLOGWMSMSP-12450 DT TOTVS OMS x TOL - DIVERGÊNCIA NA EXCLUSÃO DE NOTA FISCAL NA TABELA DK1**

## **1. Dados Gerais**

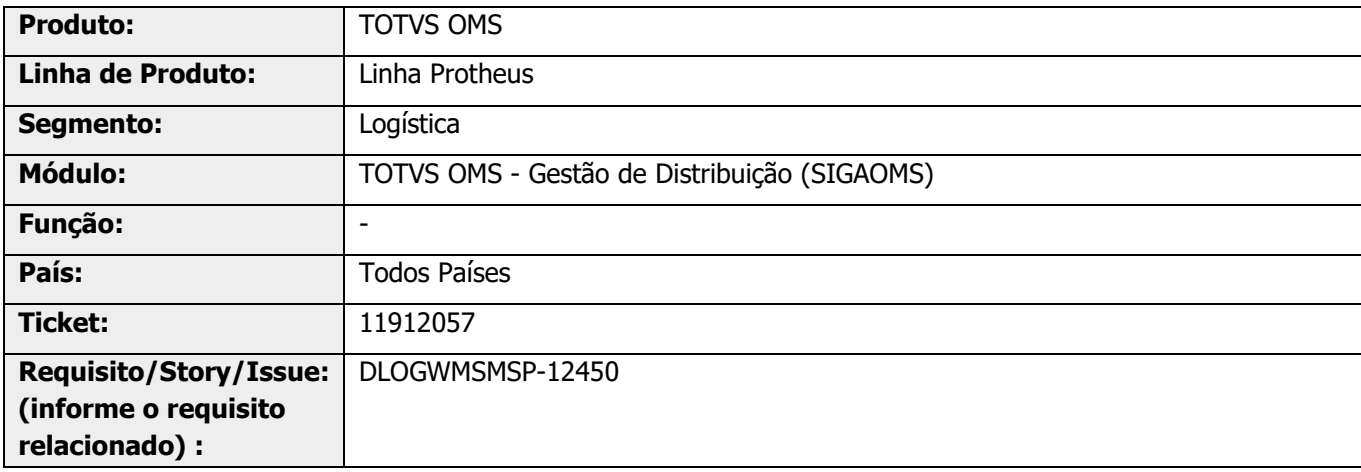

## **2. Situação / Requisito**

Ao executar a exclusão de Notas Fiscais de Saída, o sistema não está limpando o número e a série da NF na tabela de Itens da Viagem (DK1).

## **3. Solução**

Efetuada alteração para que após a exclusão das Notas Fiscais de Saída, os campos **DK1\_NFISCA** e **DK1\_SERIE** permaneçam em branco (todos os itens).

Para isso, foi necessário gerar um novo índice na tabela de Itens da Viagem (DK1), para posicionar nos registros que contenham a Nota Fiscal.

#### **Exemplo de Utilização**

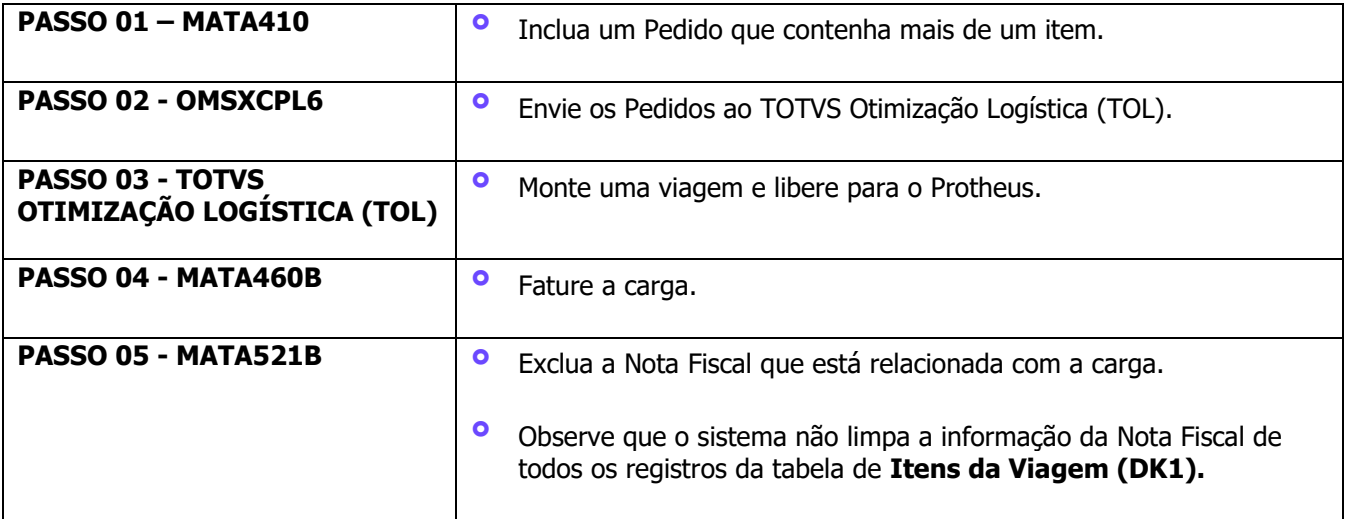

### **11912057 DLOGWMSMSP-12450 DT TOTVS OMS x TOL - DIVERGÊNCIA NA EXCLUSÃO DE NOTA FISCAL NA TABELA DK1**

## **4. Demais Informações**

#### **Tabelas Utilizadas**

**°** DK1 - Itens da Viagem

## **5. Assuntos Relacionados**

#### **Documentos de Integração**

- **°** [Integração TOTVS OMS x TOTVS Otimização Logística \(Planejamento\)](https://tdn.totvs.com/pages/viewpage.action?pageId=268801735)
- **°** [Integração TOTVS OMS x TOTVS Otimização Logística \(Monitoramento\)](https://tdn.totvs.com/pages/viewpage.action?pageId=518462704)